## **Tableprop tool**

\$tableprop is a table property tool to manage table style. In this version, you can only set merged columns horizontally in a DOCX template using \$tableprop

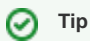

- This statement must be defined in a table.
- Only DOCX template supports this statement.